## Министерство науки и высшего образования Российской Федерации Федеральное государственное бюджетное образовательное учреждение высшего образования "Амурский государственный университет"

## УТВЕРЖДАЮ

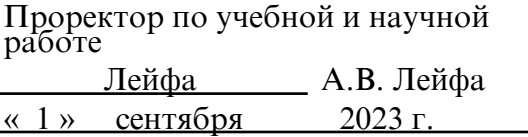

# РАБОЧАЯ ПРОГРАММА «ВВЕДЕНИЕ В ИНЖЕНЕРНЫЙ КОМПЬЮТЕРНЫЙ АНАЛИЗ»

Специальность 24.05.01 Проектирование, производство и эксплуатация ракет и ракетнокосмических комплексов

Специализация образовательной программы – Эксплуатация стартовых и технических комплексов и систем жизнеобеспечения

Квалификация выпускника – Инженер

Год набора – 2023

Форма обучения – Очная

Курс 3 Семестр 6

Зачет 6 сем

Общая трудоемкость дисциплины 72.0 (академ. час), 2.00 (з.е)

Составитель М.А. Аревков, Старший преподаватель,

Инженерно-физический факультет

Кафедра стартовых и технических ракетных комплексов

Рабочая программа составлена на основании Федерального государственного образовательного стандарта ВО для специальности 24.05.01 Проектирование, производство и эксплуатация ракет и ракетно- космических комплексов, утвержденного приказом Министерства науки и высшего образования Российской Федерации от 12.08.20 № 964

Рабочая программа обсуждена на заседании кафедры стартовых и технических ракетных комплексов

01.09.2023 г. , протокол № 1

Заведующий кафедрой Соловьев В.В. Соловьев

#### СОГЛАСОВАНО СОГЛАСОВАНО

Учебно-методическое управление Выпускающая кафедра

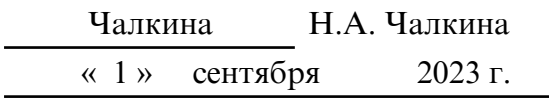

## СОГЛАСОВАНО СОГЛАСОВАНО

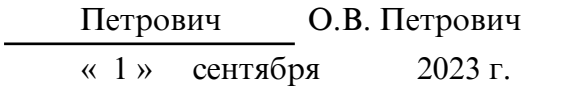

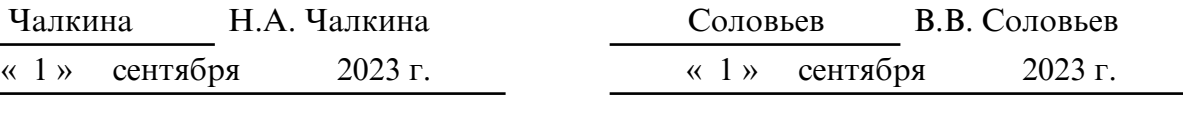

Научная библиотека Центр цифровой трансформации и технического обеспечения

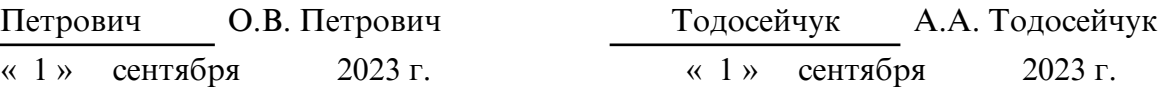

# **1. ЦЕЛИ И ЗАДАЧИ ОСВОЕНИЯ ДИСЦИПЛИНЫ**

### **Цель дисциплины:**

Подготовка специалистов к применению информационных технологий в процедурах проектирования оборудования агрегатов стартовых комплексов (СК).

#### **Задачи дисциплины:**

Изучение создания и применения расчетных моделей высокого уровня сложности (твердотельное и каркасное моделирование);

Изучение численных методов, алгоритмов, программных комплексов численного анализа, для решения задач проектирования конструкций агрегатов оборудования СК.

## **2. МЕСТО ДИСЦИПЛИНЫ В СТРУКТУРЕ ОП ВО**

Дисциплина относится к вариативному типу дисциплин подготовки специалистов по специальности 24.05.01 «Проектирование, производство и эксплуатация ракет и ракетно – космических комплексов». Изучение данной дисциплины базируется на знаниях, умениях и компетенциях студента, полученных при изучении предшествующих дисциплин, основными из которых являются: «Информатика», «Математический анализ», «Обыкновенные дифференциальные уравнения», «Сопротивление материалов», «Детали машин».

## **3. КОМПЕТЕНЦИИ ОБУЧАЮЩЕГОСЯ, ФОРМИРУЕМЫЕ В РЕЗУЛЬТАТЕ ОСВОЕНИЯ ДИСЦИПЛИНЫ И ИНДИКАТОРЫ ИХ ДОСТИЖЕНИЯ**

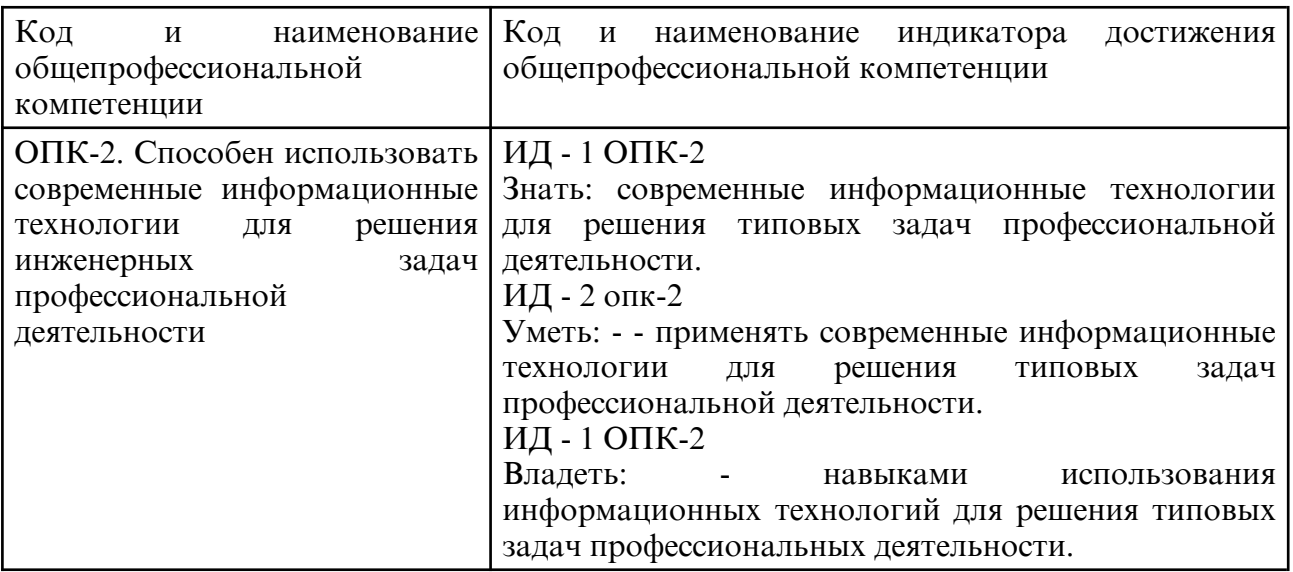

3.1 Общепрофессиональные компетенции и индикаторы их достижения

# **4. СТРУКТУРА ДИСЦИПЛИНЫ**

Общая трудоемкость дисциплины составляет 2.00 зачетных единицы, 72.0 академических часов.

- $1 N_2 \pi / \pi$
- 2 Тема (раздел) дисциплины, курсовая работа (проект), промежуточная аттестация
- 3 Семестр
- 4 Виды контактной работы и трудоемкость (в академических часах)
- 4.1 Л (Лекции)
- 4.2 Лекции в виде практической подготовки
- 4.3 ПЗ (Практические занятия)
- 4.4 Практические занятия в виде практической подготовки
- 4.5 ЛР (Лабораторные работы)
- 4.6 Лабораторные работы в виде практической подготовки
- 4.7 ИКР (Иная контактная работа)
- 4.8 КТО (Контроль теоретического обучения)
- 4.9 КЭ (Контроль на экзамене)
- 5 Контроль (в академических часах)
- 6 Самостоятельная работа (в академических часах)
- 7 Формы текущего контроля успеваемости

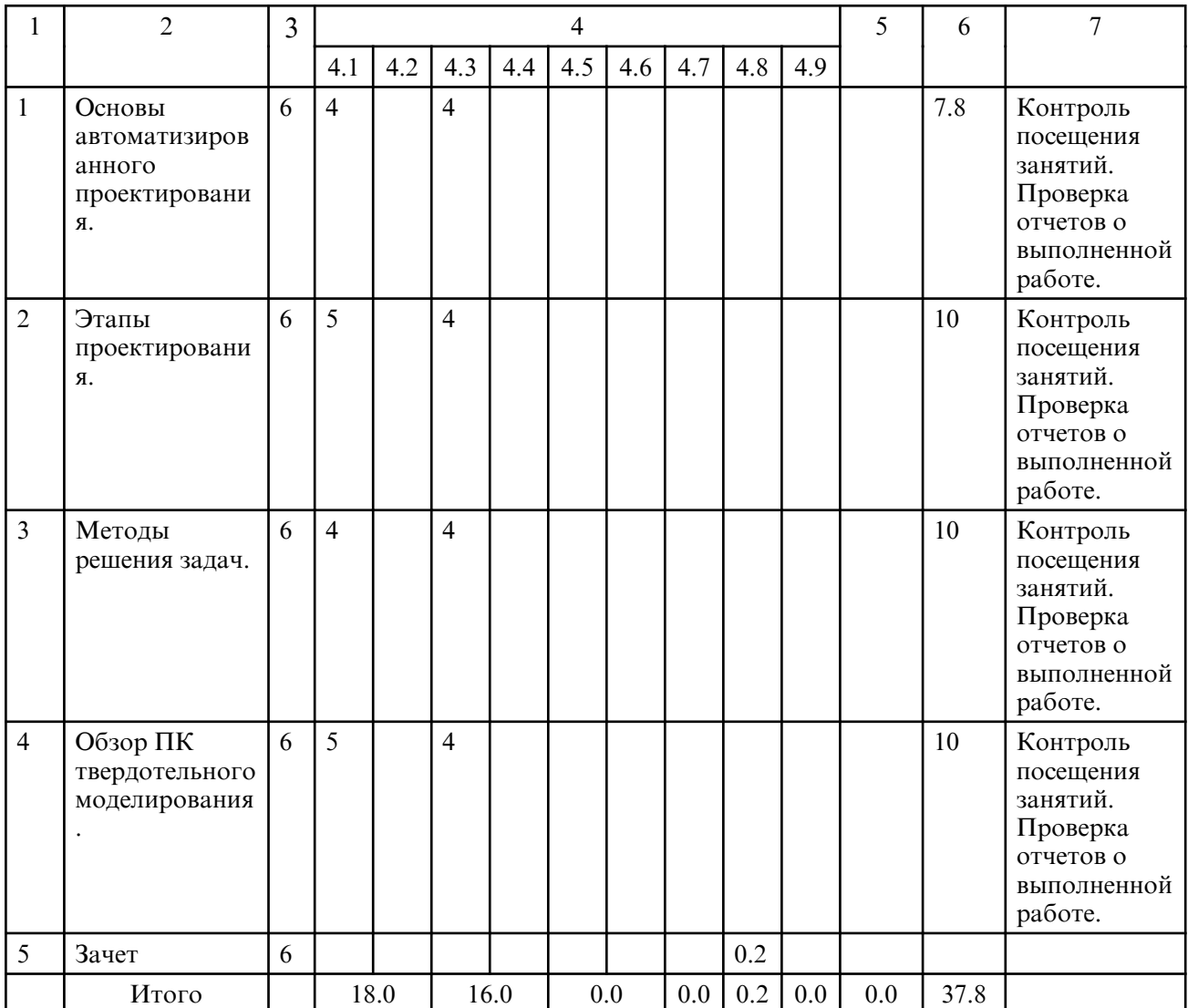

# **5. СОДЕРЖАНИЕ ДИСЦИПЛИНЫ**

## **5.1. Лекции**

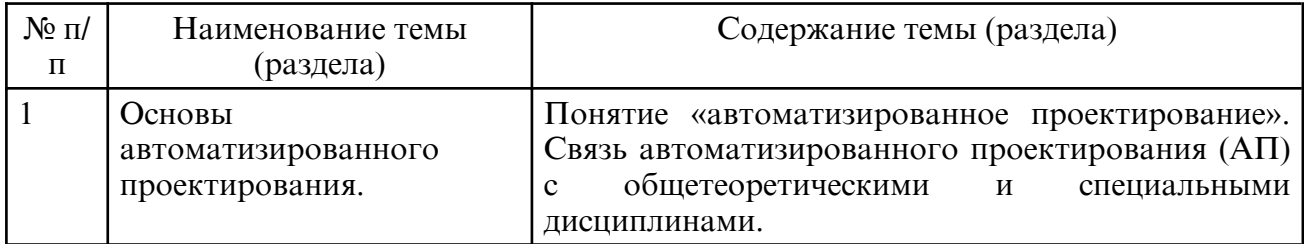

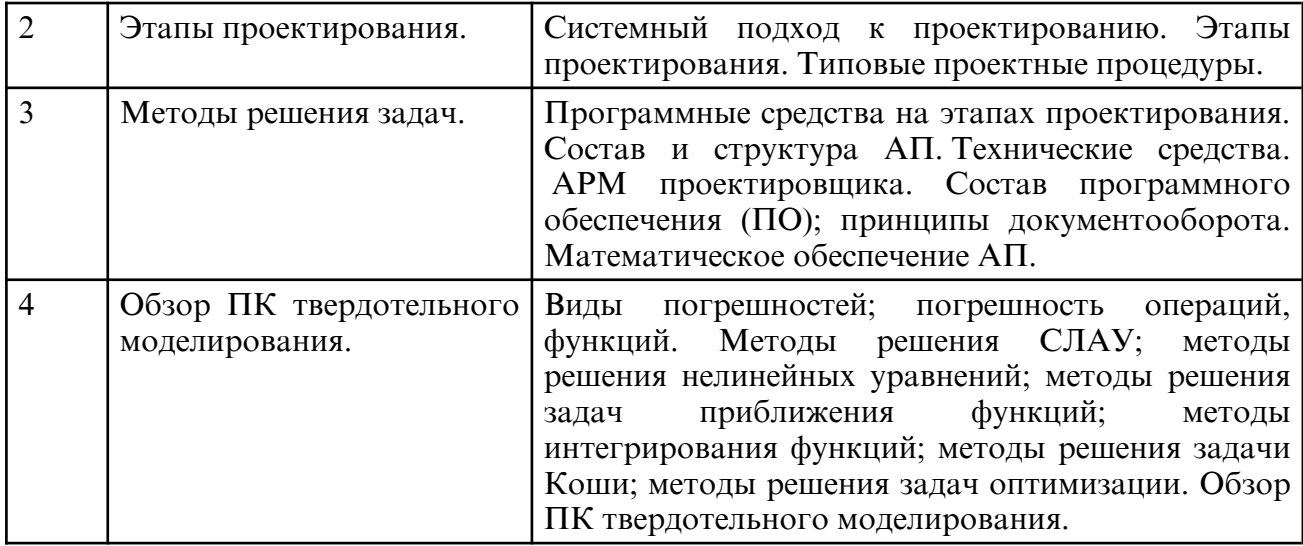

# **5.2. Практические занятия**

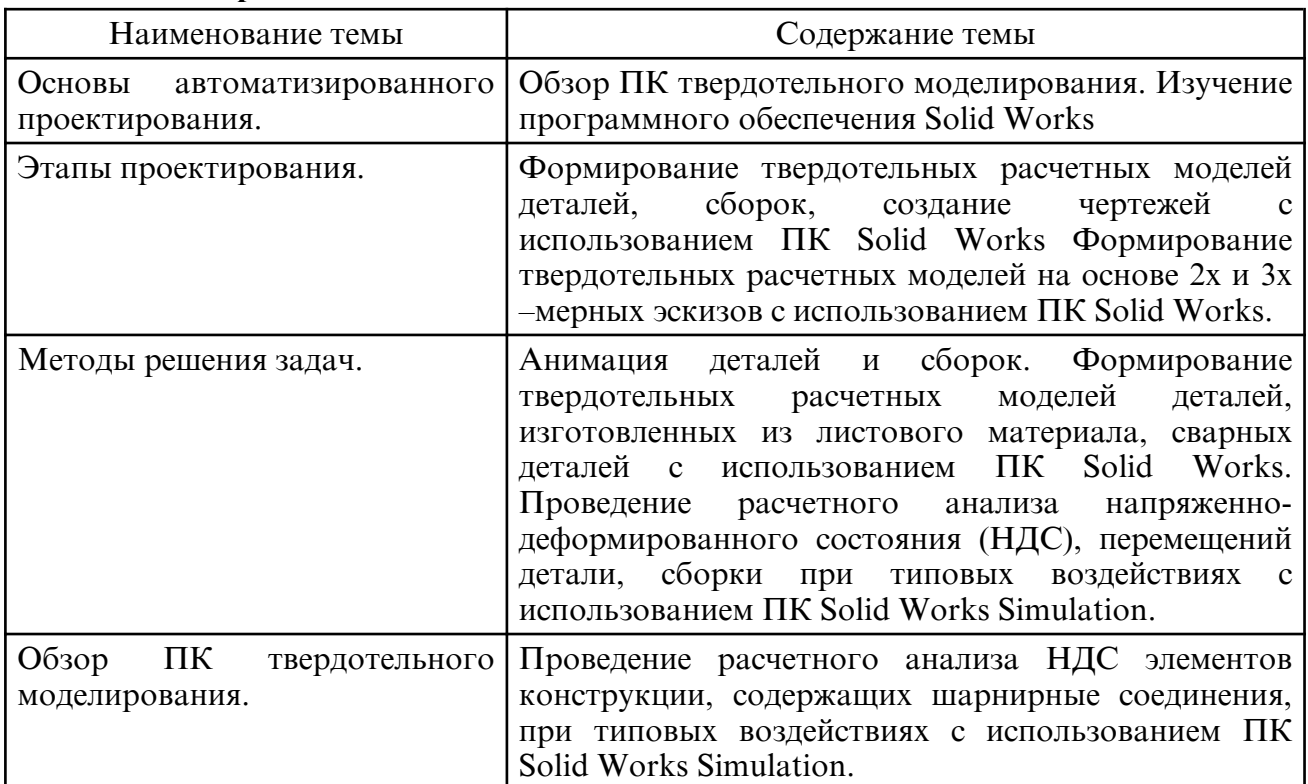

# **6. САМОСТОЯТЕЛЬНАЯ РАБОТА**

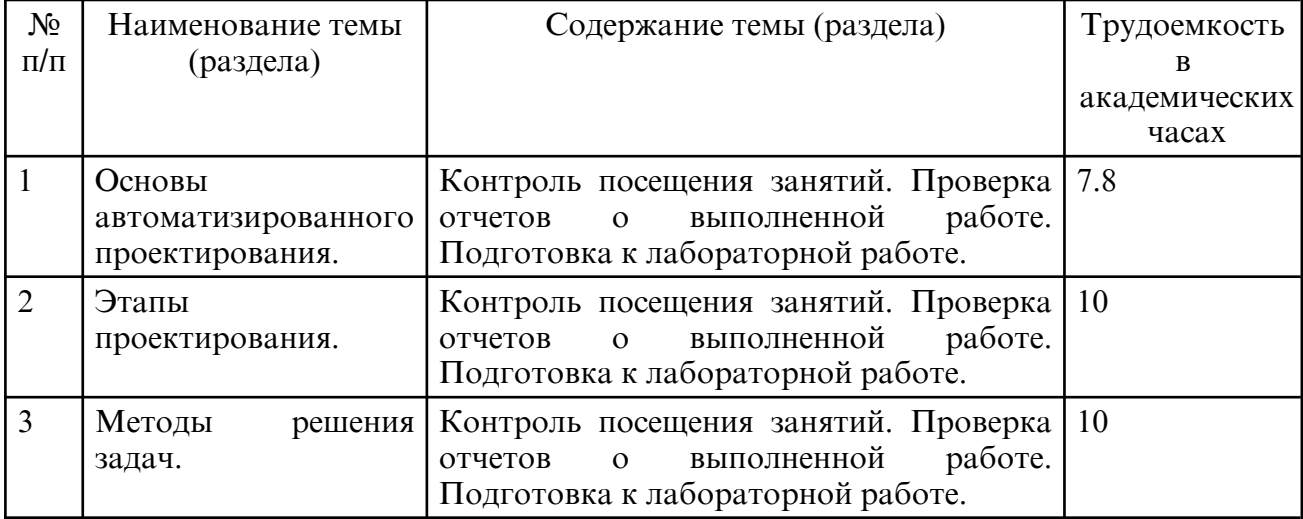

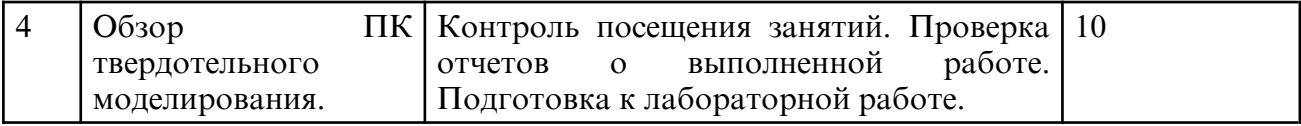

# **7. ОБРАЗОВАТЕЛЬНЫЕ ТЕХНОЛОГИИ**

Интегральная модель образовательного процесса по дисциплине формируют технологии методологического уровня: технология поэтапого формирования умственных действий, технология развивающего обучения, элементы технологии развития критического мышления, самоуправление. На занятиях используются методы активного обучения, как «Проблемная лекция». Перед изучением модуля обозначается проблема, на решение которой будет направлен весь последующий материал модуля. При чтении лекции используются мультимедийные презентации. При выполнении практических работ используется прием интерактивного обучения «Кейс- метод»: студентам выдается задание для подготовки к выполнению работы; с преподавателем обсуждается цель работы и ход её выполнения; цель анализируется с разных точек зрения, выдвигаются гипотезы, делаются выводы, анализируются полученные результаты.

Рекомендуется использование информационных технологий при организации коммуникаций со студентами для предоставления информации, выдача рекомендаций и консультирования по оперативным вопросам (электронная почта).

# **8. ОЦЕНОЧНЫЕ СРЕДСТВА ДЛЯ ПРОМЕЖУТОЧНОЙ АТТЕСТАЦИИ**

Вопросы к зачету:

1. Понятие «автоматизированное проектирование».

2. Связь автоматизированного проектирования (АП) с общетеоретическими и специальными дисциплинами.

- 3. Системный подход к проектированию.
- 4. Этапы проектирования. Типовые проектные процедуры.
- 5. Программные средства на этапах проектирования.
- 6. Состав и структура АП. Технические средства. АРМ проектировщика.
- 7. Состав программного обеспечения (ПО); принципы документооборота.
- 8. Математическое обеспечение АП.
- 9. Виды погрешностей; погрешность операций, функций.

10. Методы решения СЛАУ; методы решения нелинейных уравнений; методы решения задач приближения функций; методы интегрирования функций; методы решения задачи Коши; методы решения задач оптимизации.

# **9. УЧЕБНО- МЕТОДИЧЕСКОЕ И ИНФОРМАЦИОННОЕ ОБЕСПЕЧЕНИЕ ДИСЦИПЛИНЫ**

# а) литература

1. Пересылкин К.В. Моделирование конструкций ракетно- космической техники методом конечных элементов в среде MSC.Nastran с использованием системы твердотельного моделирования SolidWorks [Электронный ресурс] : учеб. Пособие — Самарский университет, 2006, 214 с. — Режим доступа: http:// repo.ssau.ru/ handle/ Uchebnye- posobiya/ Modelirovanie- konstrukcii- raketnokosmicheskoi- tehniki- metodomkonechnyh- elementov- v- srede- MSCNastran- s- ispolzovaniem- sistemy- tverdotelnogomodelirovaniya-SolidWorks-Elektronnyi-resurs-ucheb-posobie-54207

2. Пересылкин К.В. Задания для самостоятельной работы студентов по дисциплине "Компьютерный инженерный анализ" [Электронный ресурс] : электрон. метод. Пособие — Самарский университет, 2012, 8 с. — Режим доступа: http://repo.ssau.ru/ handle/ Metodicheskie- ukazaniya/ Zadaniya- dlya- samostoyatelnoi- raboty- studentov- podiscipline- Komputernyi- inzhenernyi- analiz- Elektronnyi- resurs- elektron- metodposobie-53071

3. Димитриенко, Ю.И. Метод конечных элементов для решения локальных задач механики композиционных материалов [Электронный ресурс] : учебное пособие /

Ю.И. Димитриенко, А.П. Соколов. — Электрон. дан. — Москва : МГТУ им. Н.Э. Баумана, 2010. — 68 с. — Режим доступа: https:// e.lanbook.com/ book/52179. (дата обращения: 05.05.2023)

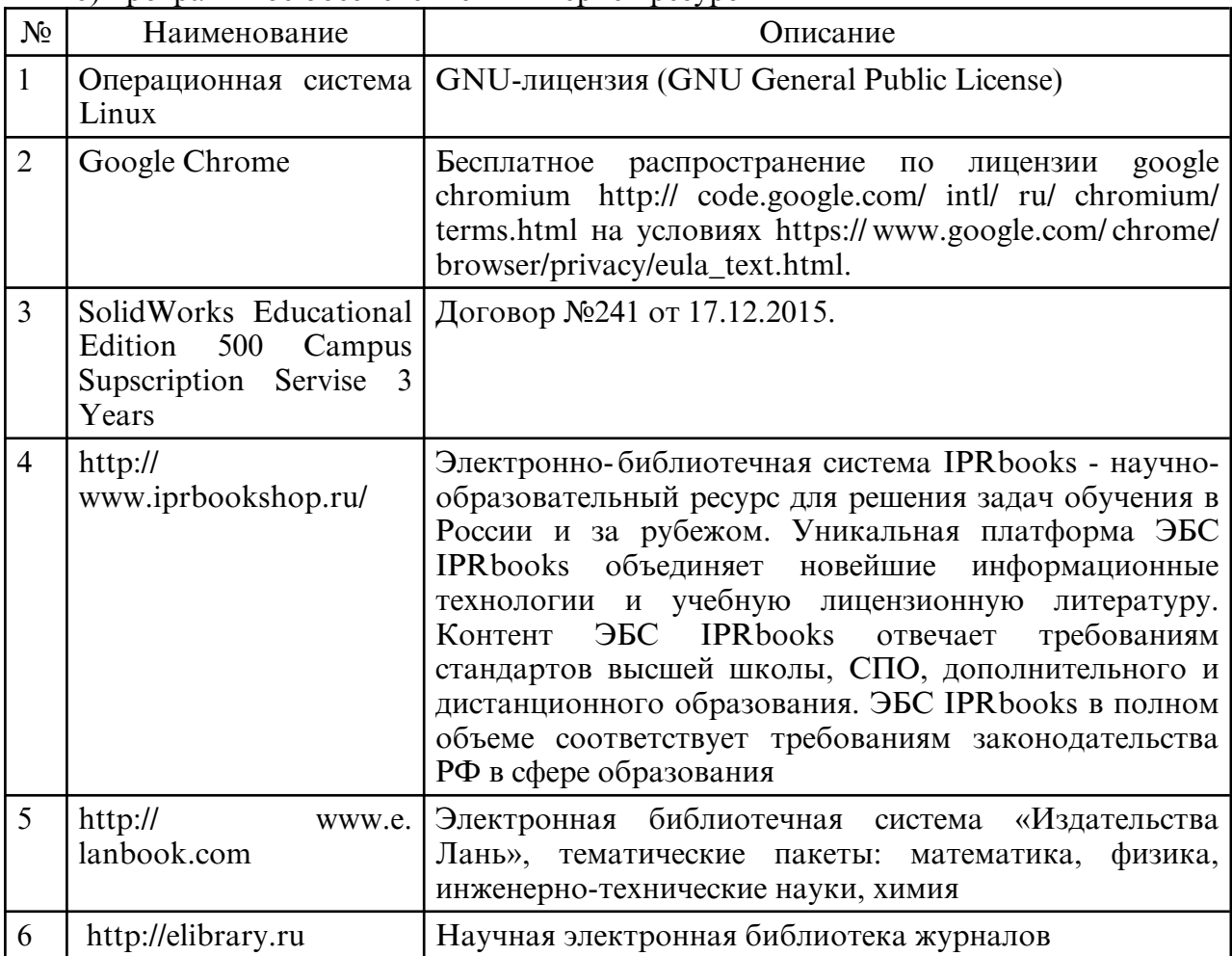

## б) программное обеспечение и Интернет-ресурсы

в) профессиональные базы данных и информационные справочные системы

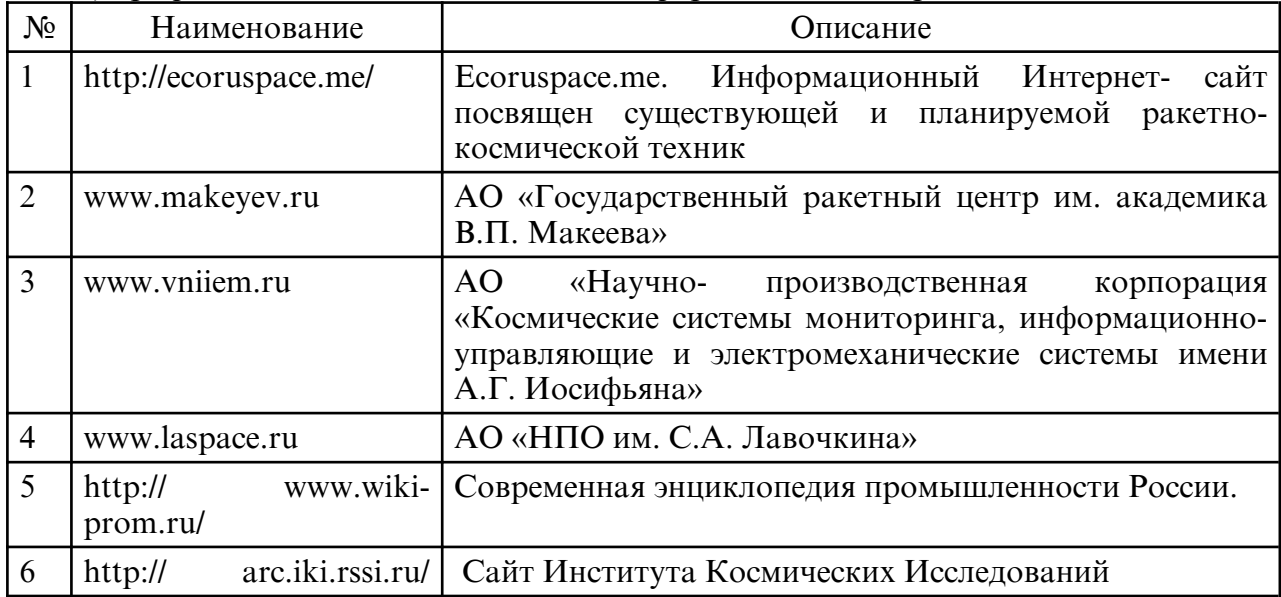

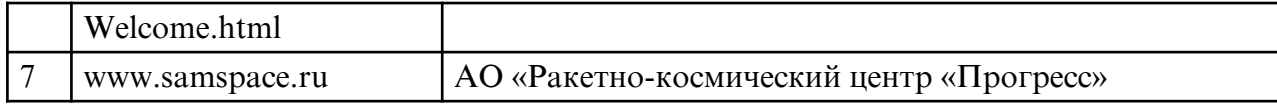

# **10. МАТЕРИАЛЬНО-ТЕХНИЧЕСКОЕ ОБЕСПЕЧЕНИЕ ДИСЦИПЛИНЫ**

Занятия по дисциплине проводятся в специальных помещениях, представляющих собой учебные аудитории для проведения занятий лекционного типа, занятий семинарского типа, практических работ с лабораторным оборудованием, групповых и индивидуальных консультаций, текущего контроля и промежуточной аттестации. Специальные помещения укомплектованы специализированной мебелью и техническими средствами обучения, служащими для представления учебной информации большой аудитории. Все помещения, в которых проводятся занятия, соответствуют действующим противопожарным правилам и нормам. Каждый обучающийся обеспечен индивидуальным неограниченным доступом к электроннобиблиотечным системам и к электронной информационно- образовательной среде университета.

Самостоятельная работа обучающихся осуществляется в помещениях, оснащенных компьютерной техникой с возможностью подключения к сети «Интернет» и обеспечением доступа в электронную информационно- образовательную среду университета. На занятиях применяется следующее техническое оборудование: ПЭВМ на базе процессора IntelPentium, проектор.

Материально- техническая база обеспечивает проведение всех видов дисциплинарной подготовки, практической и научно-исследовательской работы обучающихся, которые предусмотрены учебным планом и соответствуют действующим санитарным и противопожарным правилам и нормам.